Ref: Es\_EB31-633

# Excel 2021

# Proteger, compartir y optimizar datos

#### **Objetivo**

*Esta formación le permitirá aprender a proteger, compartir y optimizar sus datos. Una vez completada la formación, sabrá cómo trabajar en equipo en Excel y cómo gestionar eficazmente sus datos.*

#### **Dirigido a: Nivel requerido:**

Todos aquellos usuarios que dominan ya las funciones esenciales de Excel y desean aprender a utilizar las funciones más avanzadas.

Se deben dominar las funciones esenciales de la aplicación para poder abordar sin dificultad las funciones avanzadas.

# Contenido pedagógico

# **Módulos obligatorios**

## Excel 2021 – Trabajo en equipo

**MEDIAplus** eLearning

En este módulo le proponemos una formación interactiva compuesta por 6 vídeos de lección, 6 ejercicios prácticos y 1 ayuda teórica adicional con conceptos clave.

#### **Proteger datos - Tema**

- Proteger un libro
- Proteger celdas
- Crear un formulario
- Proteger un formulario

#### **Compartir datos - Tema**

- Lo que hay que saber: Trabajar en equipo con libros
- Compartir un libro
- Dar les últimos toques a un libro

# Excel 2021 – Optimizar datos

**MEDIAplus** eLearning

En este módulo le proponemos una formación interactiva compuesta por 14 vídeos de lección, 14 ejercicios prácticos y 1 ayuda teórica adicional con conceptos clave.

#### **Ser más eficaz**

- Asignar un nombre a un rango de celdas
- Ordenar datos
- Buscar y reemplazar
- Esquematizar datos
- Convertir datos
- Crear series de datos
- Validar datos
- Utilizar vistas personalizadas
- Insertar comentarios en las celdas
- Hipervínculo

#### **Importar y exportar**

- Lo que hay que saber: Importación, exportación e interoperabilidad
- Difundir datos: PDF, XPS, página web y correo electrónico
- Convertir archivos de Excel a otros formatos
- Importar datos
- Actualizar datos importados y gestionar conexiones s

# Microsoft 365: Casos prácticos

#### Excel, Word o PowerPoint con una suscripción a Microsoft 365

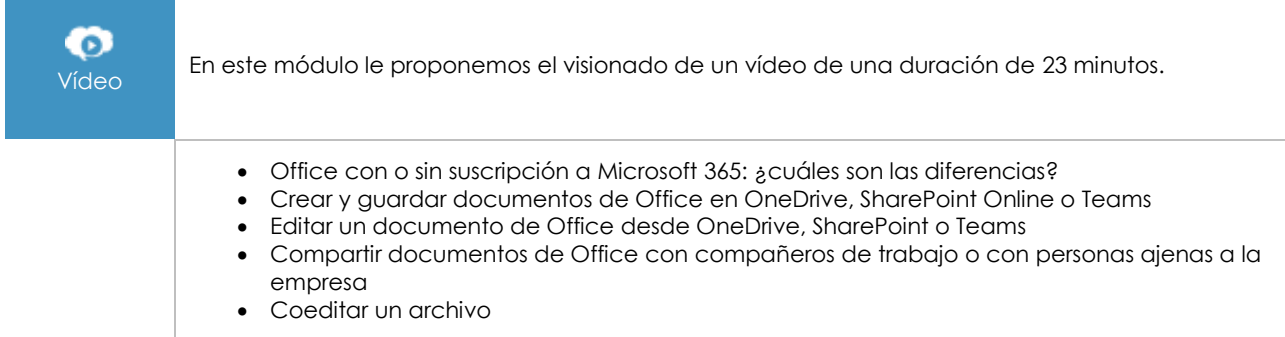

## **Material complementario**

### Excel 2021 – Libro de referencia

Le proponemos el siguiente libro para ampliar la información que encontrará en los módulos de formación y poder así seguir profundizando en la aplicación.

# Excel 2021 – Los conocimientos esenciales para crear una tabla

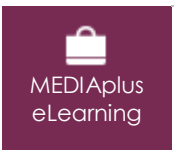

Libro online

m

En este módulo le proponemos una formación interactiva compuesta por 37 vídeos de lección, 37 ejercicios prácticos y 7 ayudas teóricas adicionales con conceptos clave.

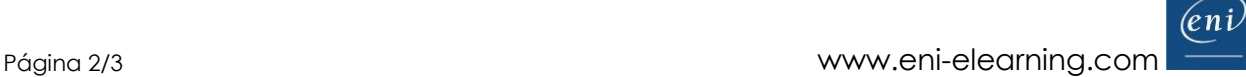